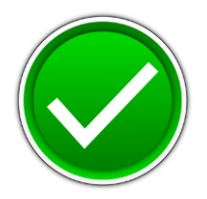

# **Visual Basic/C# Programming (330)**

## REGIONAL – 2017

**Production Portion:**

Program 1: Calendar Analysis \_\_\_\_\_\_\_\_\_\_\_\_\_\_ (400 points)

*TOTAL POINTS* \_\_\_\_\_\_\_\_\_\_\_\_\_\_ *(400 points)*

**Judge/Graders: Please double check and verify all scores and answer keys!**

> Property of Business Professionals of America. May be reproduced only for use in the Business Professionals of America *Workplace Skills Assessment Program* competition.

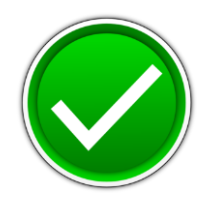

### **Date & Time: Calendar**

**Test Cases**

- **1. Enter month of 1, year of 2018, click <Calculate> button**
	- **a. EXPECTED RESULT: Error warning, Figure 3 from Test**
- **2. Enter month of 1, year of 5000, check 'Month Paydays', click <Calculate> button a. EXPECTED RESULT: Error dialog, Figure 2 from Test**
- **3. Enter month of 1, year of 2018, check all 3 checkboxes**
	- **a. EXPECTED RESULT: Output label and output textbox updated as below**

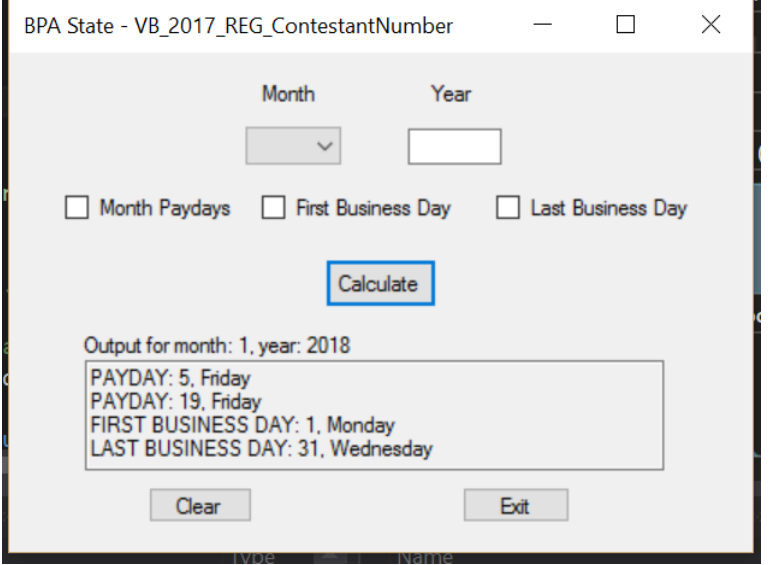

- **4. Enter month of 1, year of 2018, check all 3 checkboxes. Click <clear> button**
	- **a. EXPECTED RESULT: All fields are cleared and output label is returned to previous state.**
- **5. Click <Exit> button**
	- **a. EXPECTED RESULT: Figure 5 from test document**
- **6. Additional valid tests:**
	- **a. Month = 5, Year = 2019, Check 'Month Paydays' i.EXPECTED RESULT: 'PAYDAY', with Friday the 3rd and 17th**
	- **b. Month = 2, Year = 2017, Check 'First Business Day' i.EXPECTED RESULT: 'FIRST BUSINESS DAY: 1, Wednesday'**
	- **c. Month = 10, Year = 2020, Check 'Last Business Day' i.EXPECTED RESULT: : 'LAST BUSINESS DAY: 30, Friday**

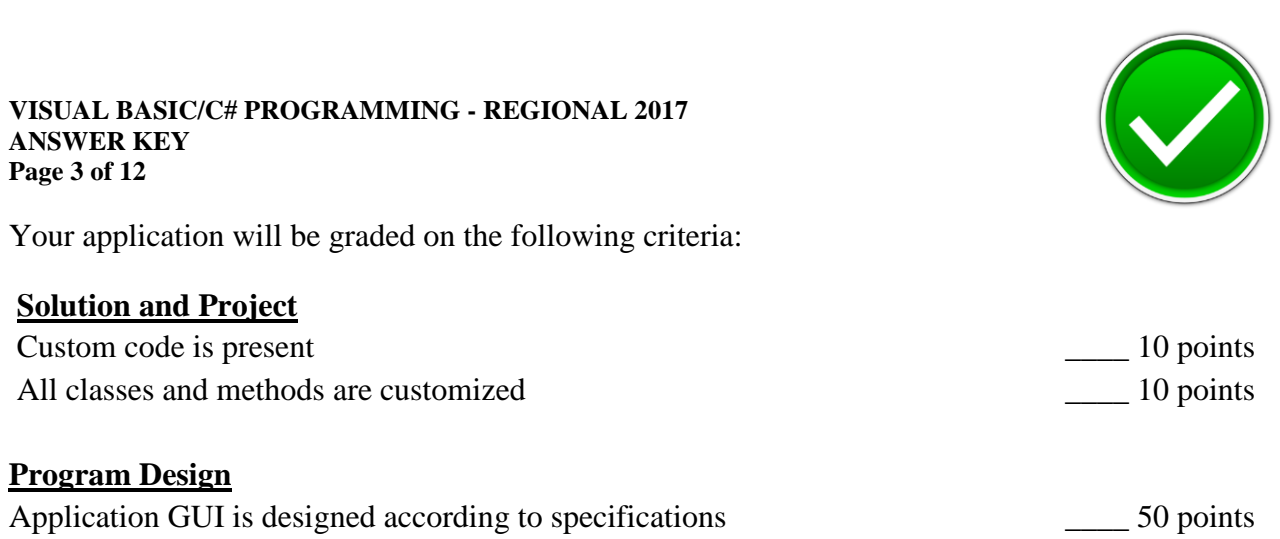

## **Program Execution**

**ANSWER KEY Page 3 of 12**

**VISUAL BASIC/C# PROGRAMMING - REGIONAL 2017**

## If program does not execute, then remaining items receive *partial credit* if credible code exists.

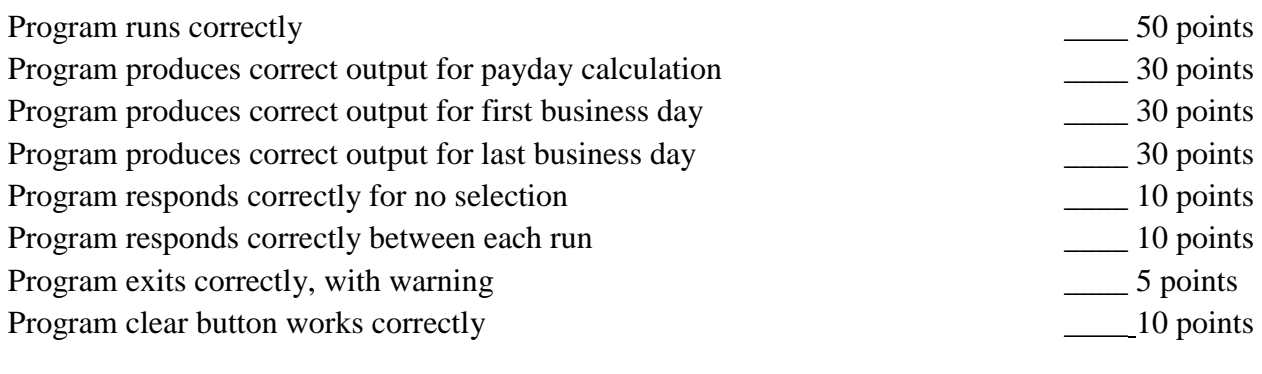

## **Source Code Review**

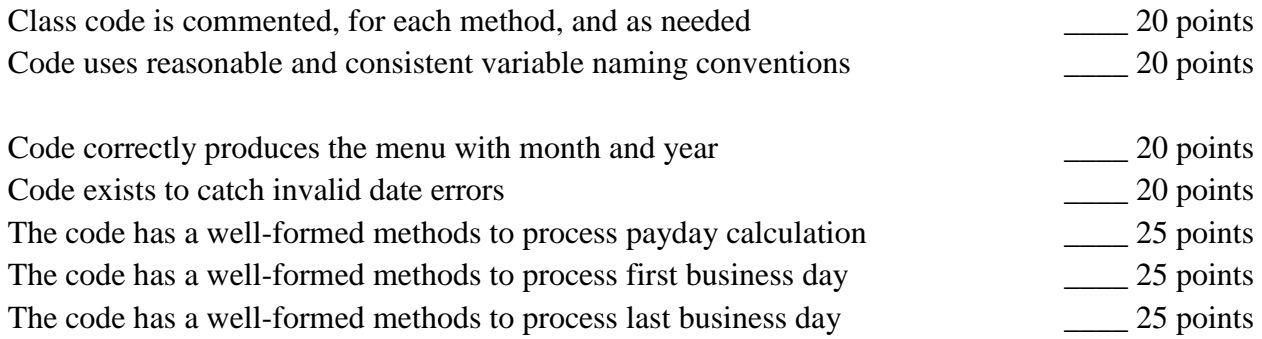

**Total Points: \_\_\_\_\_\_\_ / 400 points**

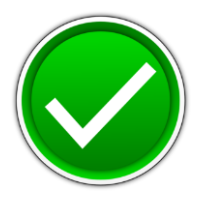

## **C# Example Solution:**

using System;

```
using System.Collections.Generic;
using System.ComponentModel;
using System.Data;
using System.Drawing;
using System.Linq;
using System.Text;
using System.Threading.Tasks;
using System.Windows.Forms;
using System.Collections.Specialized;
using System.Collections;
namespace BPA_MonthInfo_Regional
{
     public partial class Form1 : Form
     {
         public Form1()
         {
            InitializeComponent();
         }
         // Exit button click with close confirmation dialog
         private void button2_Click(object sender, EventArgs e)
         {
            if (MessageBox.Show("Are you sure you want to exit this application?", "Close 
Application", MessageBoxButtons.YesNo) == DialogResult.Yes)
\{ this.Close();
 }
         }
         // Calculate answers based on user input
        private void button1 Click(object sender, EventArgs e)
         {
            // Must have valid values for month and year
            int numYear; 
            int numMonth;
            bool isValidYear = int.TryParse(Year.Text, out numYear);
            bool isValidMonth = int.TryParse(monthSelect.Text, out numMonth);
            // Ensure at least one checkbox is selected, or alert the user
            if (!paydayCheckbox.Checked && !firstWorkdayCheckbox.Checked && 
!lastWorkdayCheckbox.Checked)
\{ MessageBox.Show("You must select something to calculate", "Appication Warning",
                                    MessageBoxButtons.OKCancel, MessageBoxIcon.Warning);
 }
            // clear output textfield
            outputText.Text = ""; 
            // If there is a valid month and year, continue processing
            if (isValidYear && isValidMonth && (numYear > 2010) && (numYear < 2300))
\{ // Result string
```
#### **VISUAL BASIC/C# PROGRAMMING - REGIONAL 2017 ANSWER KEY Page 5 of 12**

}

}

{

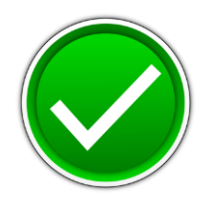

```
 string resultString = "";
                // Was paydays selected
                if (paydayCheckbox.Checked)
\overline{a} resultString += dateFunctions.calculatePayDays(numMonth, numYear);
 }
                // Was first workday of month selected
                if (firstWorkdayCheckbox.Checked)
\{ resultString += dateFunctions.firstWorkingDay(numMonth, numYear);
 }
                // Was last workday of month selected
                if (lastWorkdayCheckbox.Checked)
\{ resultString += dateFunctions.lastWorkingDay(numMonth, numYear);
 }
                // Now display results in output textfield
                outputText.Text = resultString;
            } else
            {
                outputText.Text = "ERROR: Must have valid month and year";
 }
            // set output label
            outputLabel.Text = "Output for month: " + monthSelect.Text + ", year: " + Year.Text;
            // clear fields
            paydayCheckbox.Checked = false;
            firstWorkdayCheckbox.Checked = false;
           lastWorkdayCheckbox.Checked = false;
           Year.Text = ""; monthSelect.SelectedIndex = -1;
        }
       private void clearButton Click(object sender, EventArgs e)
        {
            paydayCheckbox.Checked = false;
            firstWorkdayCheckbox.Checked = false;
            lastWorkdayCheckbox.Checked = false;
           Year.Text = ";
            monthSelect.SelectedIndex = -1;
            outputLabel.Text = "";
            outputText.Text = "";
    // This class has all of the calcuation functions called from the Calculate button
    class dateFunctions
        // This method finds the paydays, the first and third Fridays of the month
        // Input: Month, Year
```
#### **VISUAL BASIC/C# PROGRAMMING - REGIONAL 2017 ANSWER KEY Page 6 of 12**

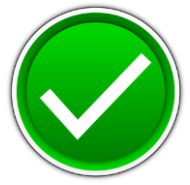

```
 // Output: Hashtable with two values (first and third day and date)
        static public string calculatePayDays(int month, int year)
        {
            // temporary output string to return
            string innerString = "";
            // Create data objects
           var firstOftargetMonth = new DateTime(year, month, 1);
            var firstOfNextMonth = firstOftargetMonth.AddMonths(1);
            // storing paydays in ordered dictionary, 
            // but other data structures are fine
            OrderedDictionary payDays = new OrderedDictionary();
            int countFridays = 0;
            // iterate through month and identify first and third Fridays (paydays)
           for (DateTime date = firstOftargetMonth; date < firstOfNextMonth; date =
date.AddDays(1))
\{ // Check if the incoming one is one of the paydays
                if (date.DayOfWeek.ToString().Equals("Friday"))
\{ // will this be our first or third (incoming)
                  if ((countFridays == \theta) || (countFridays == 2))
\{ payDays.Add(date.Day, date.DayOfWeek);
 }
                   // increment our Friday counter
                    countFridays = countFridays + 1;
 }
 }
            // now build output string
            IDictionaryEnumerator myEnumerator = payDays.GetEnumerator();
            while (myEnumerator.MoveNext())
\{ innerString += "PAYDAY: " + myEnumerator.Key + ", " + 
                    myEnumerator.Value + System.Environment.NewLine;
 }
            // Return string with values
            return innerString;
        }
        // This method finds the first working day of the month
        // Input: Month, Year
        // Output: Hashtable with one value (first working day and date of month)
        static public string firstWorkingDay(int month, int year)
        {
            string innerString = "";
           var firstOftargetMonth = new DateTime(year, month, 1);
            var firstOfNextMonth = firstOftargetMonth.AddMonths(1);
            OrderedDictionary firstWorkingDay = new OrderedDictionary();
```
#### **VISUAL BASIC/C# PROGRAMMING - REGIONAL 2017 ANSWER KEY Page 7 of 12**

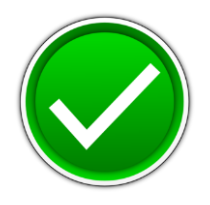

```
 bool notFound = true;
           for (DateTime date = firstOftargetMonth; date < firstOfNextMonth; date = 
date.AddDays(1))
\{ if ((notFound) && !(date.DayOfWeek.ToString().Equals("Saturday")) &&
                              !(date.DayOfWeek.ToString().Equals("Sunday")))
\{ notFound = false;
                  firstWorkingDay.Add(date.Day, date.DayOfWeek);
 }
 }
           // now build output string
           IDictionaryEnumerator myEnumerator = firstWorkingDay.GetEnumerator();
           while (myEnumerator.MoveNext())
\{ innerString += "FIRST BUSINESS DAY: " + myEnumerator.Key + ", " +
                   myEnumerator.Value + System.Environment.NewLine;
 }
            return innerString;
        }
        // This method finds the last working day of the month
        // Input: Month, Year
        // Output: String with one key/value (last working day and date of month)
       static public string lastWorkingDay(int month, int year)
        {
           string innerString = "";
          var firstOftargetMonth = new DateTime(year, month, 1);
          var firstOfNextMonth = firstOftargetMonth.AddMonths(1);
           OrderedDictionary lastWorkingDay = new OrderedDictionary();
          for (DateTime date = firstOftargetMonth; date < firstOfNextMonth; date =
date.AddDays(1))
\{ if (!(date.DayOfWeek.ToString().Equals("Saturday")) &&
                              !(date.DayOfWeek.ToString().Equals("Sunday")))
\{ if (lastWorkingDay.Count == 0)
                  {
                       lastWorkingDay.Add(date.Day, date.DayOfWeek);
 }
                   if (lastWorkingDay.Count > 0)
                  {
                       lastWorkingDay.Clear();
                      lastWorkingDay.Add(date.Day, date.DayOfWeek);
 }
 }
 }
           // now build output string
```
#### **VISUAL BASIC/C# PROGRAMMING - REGIONAL 2017 ANSWER KEY Page 8 of 12**

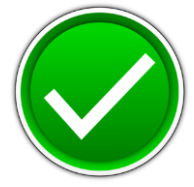

```
 IDictionaryEnumerator myEnumerator = lastWorkingDay.GetEnumerator();
             while (myEnumerator.MoveNext())
             {
                 innerString += "LAST BUSINESS DAY: " + myEnumerator.Key + ", " +
                     myEnumerator.Value + System.Environment.NewLine;
             }
             // Return string with values
             return innerString;
         }
     }
}
```
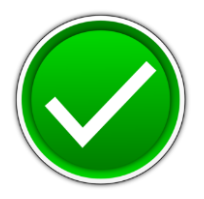

## **Visual Basic Example Solution:**

```
Imports System.Collections.Generic
Imports System.ComponentModel
Imports System.Data
Imports System.Drawing
Imports System.Linq
Imports System.Text
Imports System.Threading.Tasks
Imports System.Windows.Forms
Imports System.Collections.Specialized
Imports System.Collections
Public Partial Class Form1
       Inherits Form
       Public Sub New()
              InitializeComponent()
       End Sub
       ' Exit button click with close confirmation dialog
       Private Sub button2 Click(sender As Object, e As EventArgs)
              If MessageBox.Show("Are you sure you want to exit this application?", "Close 
Application", MessageBoxButtons.YesNo) = DialogResult.Yes Then
                    Me.Close()
              End If
       End Sub
       ' Calculate answers based on user input
       Private Sub button1 Click(sender As Object, e As EventArgs)
              ' Must have valid values for month and year
              Dim numYear As Integer
              Dim numMonth As Integer
              Dim isValidYear As Boolean = Integer.TryParse(Year.Text, numYear)
              Dim isValidMonth As Boolean = Integer.TryParse(monthSelect.Text, numMonth)
              ' Ensure at least one checkbox is selected, or alert the user
              If Not paydayCheckbox.Checked AndAlso Not firstWorkdayCheckbox.Checked AndAlso Not
lastWorkdayCheckbox.Checked Then
                    MessageBox.Show("You must select something to calculate", "Appication 
Warning", MessageBoxButtons.OKCancel, MessageBoxIcon.Warning)
              End If
              ' clear output textfield
              outputText.Text = ""
              ' If there is a valid month and year, continue processing
              If isValidYear AndAlso isValidMonth AndAlso (numYear > 2010) AndAlso (numYear < 
2300) Then
                     ' Result string
                    Dim resultString As String = ""
                     ' Was paydays selected
                     If paydayCheckbox.Checked Then
                            resultString += dateFunctions.calculatePayDays(numMonth, numYear)
                     End If
```
#### **VISUAL BASIC/C# PROGRAMMING - REGIONAL 2017 ANSWER KEY Page 10 of 12**

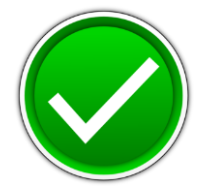

```
' Was first workday of month selected
                     If firstWorkdayCheckbox.Checked Then
                            resultString += dateFunctions.firstWorkingDay(numMonth, numYear)
                     End If
                     ' Was last workday of month selected
                     If lastWorkdayCheckbox.Checked Then
                            resultString += dateFunctions.lastWorkingDay(numMonth, numYear)
                     End If
                     ' Now display results in output textfield
                     outputText.Text = resultString
              Else
                     outputText.Text = "ERROR: Must have valid month and year"
              End If
              ' set output label
              outputLabel.Text = "Output for month: " & monthSelect.Text & ", year: " & 
Year.Text
              ' clear fields
              paydayCheckbox.Checked = False
              firstWorkdayCheckbox.Checked = False
              lastWorkdayCheckbox.Checked = False
              Year.Text = "monthSelect.SelectedIndex = -1
       End Sub
       Private Sub clearButton_Click(sender As Object, e As EventArgs)
              paydayCheckbox.Checked = False
              firstWorkdayCheckbox.Checked = False
              lastWorkdayCheckbox.Checked = False
              Year.Text = ""monthSelect.SelectedIndex = -1
              outputLabel.Text = ""
              outputText.Text = ""
       End Sub
End Class
' This class has all of the calcuation functions called from the Calculate button
Class dateFunctions
       ' This method finds the paydays, the first and third Fridays of the month
       ' Input: Month, Year
       ' Output: Hashtable with two values (first and third day and date)
       Public Shared Function calculatePayDays(month As Integer, year As Integer) As String
              ' temporary output string to return
              Dim innerString As String = ""
              ' Create data objects
         Dim firstOftargetMonth As New DateTime(year, month, 1)
        Dim firstOfNextMonth As DateTime = firstOftargetMonth.AddMonths(1)
              ' storing paydays in ordered dictionary, 
              ' but other data structures are fine
              Dim payDays As New OrderedDictionary()
```
#### **VISUAL BASIC/C# PROGRAMMING - REGIONAL 2017 ANSWER KEY Page 11 of 12**

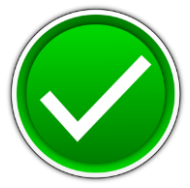

```
Dim countFridays As Integer = \theta' iterate through month and identify first and third Fridays (paydays)
              Dim [date] As DateTime = firstOftargetMonth
              While [date] < firstOfNextMonth
                     ' Check if the incoming one is one of the paydays
                     If [date].DayOfWeek.ToString().Equals("Friday") Then
                            ' will this be our first or third (incoming)
                            If (countFridays = \theta) OrElse (countFridays = 2) Then
                                   payDays.Add([date].Day, [date].DayOfWeek)
                            End If
                            ' increment our Friday counter
                            countFridays = countFridays + 1
                     End If
                     [date] = [date].AddDays(1)
              End While
              ' now build output string
              Dim myEnumerator As IDictionaryEnumerator = payDays.GetEnumerator()
              While myEnumerator.MoveNext()
                     innerString += "PAYDAY: " & Convert.ToString(myEnumerator.Key) & ", " & 
Convert.ToString(myEnumerator.Value) & System.Environment.NewLine
              End While
              ' Return string with values
              Return innerString
       End Function
       ' This method finds the first working day of the month
       ' Input: Month, Year
       ' Output: Hashtable with one value (first working day and date of month)
       Public Shared Function firstWorkingDay(month As Integer, year As Integer) As String
              Dim innerString As String = ""
         Dim firstOftargetMonth As New DateTime(year, month, 1)
         Dim firstOfNextMonth As DateTime = firstOftargetMonth.AddMonths(1)
         Dim firstWorkingDay2 As New OrderedDictionary()
              Dim notFound As Boolean = True
              Dim [date] As DateTime = firstOftargetMonth
              While [date] < firstOfNextMonth
                     If (notFound) AndAlso Not ([date].DayOfWeek.ToString().Equals("Saturday")) 
AndAlso Not ([date].DayOfWeek.ToString().Equals("Sunday")) Then
                            notFound = False
                 firstWorkingDay2.Add([date].Day, [date].DayOfWeek)
                     End If
                     [date] = [date].AddDays(1)
              End While
              ' now build output string
         Dim myEnumerator As IDictionaryEnumerator = firstWorkingDay2.GetEnumerator()
              While myEnumerator.MoveNext()
                     innerString += "FIRST BUSINESS DAY: " & Convert.ToString(myEnumerator.Key) 
& ", " & Convert.ToString(myEnumerator.Value) & System.Environment.NewLine
```
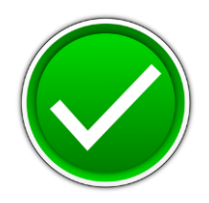

End While

```
Return innerString
      End Function
       ' This method finds the last working day of the month
       ' Input: Month, Year
       ' Output: String with one key/value (last working day and date of month)
       Public Shared Function lastWorkingDay(month As Integer, year As Integer) As String
             Dim innerString As String = ""
         Dim firstOftargetMonth As New DateTime(year, month, 1)
        Dim firstOfNextMonth As DateTime = firstOftargetMonth.AddMonths(1)
         Dim lastWorkingDay2 As New OrderedDictionary()
             Dim [date] As DateTime = firstOftargetMonth
             While [date] < firstOfNextMonth
                    If Not ([date].DayOfWeek.ToString().Equals("Saturday")) AndAlso Not
([date].DayOfWeek.ToString().Equals("Sunday")) Then
                If lastWorkingDay2.Count = 0 Then
                     lastWorkingDay2.Add([date].Day, [date].DayOfWeek)
                 End If
                If lastWorkingDay2.Count > 0 Then
                     lastWorkingDay2.Clear()
                    lastWorkingDay2.Add([date].Day, [date].DayOfWeek)
                 End If
                    End If
                     [date] = [date].AddDays(1)End While
              ' now build output string
        Dim myEnumerator As IDictionaryEnumerator = lastWorkingDay2.GetEnumerator()
             While myEnumerator.MoveNext()
                    innerString += "LAST BUSINESS DAY: " & Convert.ToString(myEnumerator.Key) & 
", " & Convert.ToString(myEnumerator.Value) & System.Environment.NewLine
             End While
              ' Return string with values
              Return innerString
       End Function
End Class
```